#### **Ethereum Blocks**

Saravanan Vijayakumaran sarva@ee.iitb.ac.in

Department of Electrical Engineering Indian Institute of Technology Bombay

September 3, 2019

#### Ethereum Block Header

Block = (Header, Transactions, Uncle Headers)

#### **Block Header**

| parentHash       |
|------------------|
| ommersHash       |
| beneficiary      |
| stateRoot        |
| transactionsRoot |
| receiptsRoot     |
| logsBloom        |
| difficulty       |
| number           |
| gasLimit         |
| gasUsed          |
| timestamp        |
| extraData        |
| mixHash          |
| nonce            |
|                  |

| 32   | bytes |
|------|-------|
| 32   | bytes |
| 20   | bytes |
| 32   | bytes |
| 32   | bytes |
| 32   | bytes |
| 256  | bytes |
| ≥ 1  | byte  |
| ≥ 1  | byte  |
| ≥ 1  | byte  |
| ≥ 1  | byte  |
| ≤ 32 | bytes |
| ≤ 32 | bytes |
| 32   | bytes |
| 8    | bytes |

# Simple Fields in Block Header

| parentHash       | 32   | bytes |
|------------------|------|-------|
| ommersHash       | 32   | bytes |
| beneficiary      | 20   | bytes |
| stateRoot        | 32   | bytes |
| transactionsRoot | 32   | bytes |
| receiptsRoot     | 32   | bytes |
| logsBloom        | 256  | bytes |
| difficulty       | ≥ 1  | byte  |
| number           | ≥ 1  | byte  |
| gasLimit         | ≥ 1  | byte  |
| gasUsed          | ≥ 1  | byte  |
| timestamp        | ≤ 32 | bytes |
| extraData        | ≤ 32 | bytes |
| mixHash          | 32   | bytes |
| nonce            | 8    | bytes |
|                  |      |       |

- parentHash = Keccak-256 hash of parent block header
- beneficiary = Destination address of block reward and transaction fees
- stateRoot = Root hash of world state trie after all transactions are applied
- transactionsRoot = Root hash of trie populated with all transactions in the block
- number = Number of ancestor blocks
- timestamp = Unix time at block creation
- extraData = Arbitrary data; Miners identify themselves in this field

# gasLimit and gasUsed

|                  |      | Landa and |
|------------------|------|-----------|
| parentHash       | 32   | bytes     |
| ommersHash       | 32   | bytes     |
| beneficiary      | 20   | bytes     |
| stateRoot        | 32   | bytes     |
| transactionsRoot | 32   | bytes     |
| receiptsRoot     | 32   | bytes     |
| logsBloom        | 256  | bytes     |
| difficulty       | ≥ 1  | byte      |
| number           | ≥ 1  | byte      |
| gasLimit         | ≥ 1  | byte      |
| gasUsed          | ≥ 1  | byte      |
| timestamp        | ≤ 32 | bytes     |
| extraData        | ≤ 32 | bytes     |
| mixHash          | 32   | bytes     |
| nonce            | 8    | bytes     |
|                  |      |           |

- gasUsed is the total gas used by all transactions in the block
- gasLimit is the maximum gas which can be used
- |gasLimit parent.gasLimit|  $\leq \frac{parent.gasLimit}{1024}$
- Miner can choose to increase or decrease the gasLimit

# logsBloom and receiptsRoot

| parentHash       | 32   | bytes |
|------------------|------|-------|
| ommersHash       | 32   | bytes |
| beneficiary      | 20   | bytes |
| stateRoot        | 32   | bytes |
| transactionsRoot | 32   | bytes |
| receiptsRoot     | 32   | bytes |
| logsBloom        | 256  | bytes |
| difficulty       | ≥ 1  | byte  |
| number           | ≥ 1  | byte  |
| gasLimit         | ≥ 1  | byte  |
| gasUsed          | ≥ 1  | byte  |
| timestamp        | ≤ 32 | bytes |
| extraData        | ≤ 32 | bytes |
| mixHash          | 32   | bytes |
| nonce            | 8    | bytes |
|                  |      |       |

- Bloom filter = Probabilistic data structure for set membership queries
  - Query: Is x in the set? Response: "Maybe" or "No"
- receiptsRoot is the root hash of transaction receipts trie
  - Each transaction receipt contains Bloom filter of addresses and "topics"
- logBloom is the OR of all transaction receipt Bloom filters
- Light clients can efficiently retrieve only transactions of interest

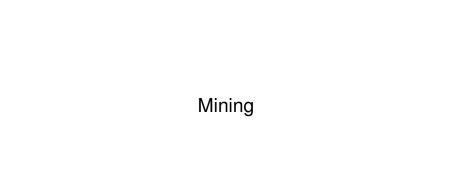

# **Ethash Mining Algorithm**

- An epoch lasts 30,000 blocks
- Epoch index *EI* = block\_number / 30000
- At an epoch beginning
  - A list called cache of size  $\approx 2^{24} + EI \times 2^{17}$  bytes is created
  - A list called dataset of size  $\approx 2^{30} + EI \times 2^{23}$  bytes is created
- The dataset is also called the DAG (directed acyclic graph)

| Block Number | Epoch | Cache Size | DAG Size | Start Date   |
|--------------|-------|------------|----------|--------------|
| 30000        | 1     | 16 MB      | 1 GB     | 17 Oct, 2015 |
| 3840000      | 128   | 32 MB      | 2 GB     | 21 Jul, 2017 |
| 7680000      | 256   | 48 MB      | 3 GB     | 30 Apr, 2019 |
| 192000000    | 640   | 96 MB      | 6 GB     | 25 Aug, 2024 |

Source: https://investoon.com/tools/dag\_size

- Mining nodes need to store full dataset (ASIC resistance)
- Light nodes store cache and recalculate specific dataset items

#### Cache Generation

- The cache is initialized by repeatedly hashing a seed (deriving from the block headers)
- Two rounds of a function called randmemohash are applied

2

10

11 12

13

14

15

16

17 18

```
HASH BYTES = 64
CACHE ROUNDS = 3
def mkcache (cache size, seed):
  n = cache size // HASH BYTES
  # Sequentially produce the initial dataset
  o = [sha3 512(seed)]
  for i in range(1, n):
      o.append(sha3 512(o[-1]))
  # Use a low-round version of randmemohash
  for _ in range(CACHE_ROUNDS):
      for i in range(n):
          v = o[i][0] % n
          o[i] = sha3_{512}(map(xor, o[(i-1+n) % n], o[v]))
  return o
```

#### **Dataset Generation**

3

4 5

6 7

8 9

10

11

14

17

18

19

20

21

```
HASH BYTES = 64
     WORD_BYTES = 4
     DATASET PARENTS = 256
     FNV PRIME = 0 \times 01000193
     def fnv(v1, v2):
          return ((v1 * FNV PRIME) ^ v2) % 2**32
     def calc_dataset_item(cache, i):
       n = len(cache)
12
       r = HASH BYTES // WORD BYTES
13
       # initialize the mix
       mix = copv.copv(cache[i % n])
15
       mix[0] ^= i
16
       mix = sha3_512(mix)
       # fnv it with a lot of random cache nodes based on i
        for j in range(DATASET_PARENTS):
            cache_index = fnv(i ^ j, mix[j % r])
            mix = map(fnv, mix, cache[cache index % n])
        return sha3_512 (mix)
```

# Ethash Mining Algorithm

| parentHash       | 32   | bytes |
|------------------|------|-------|
| ommersHash       | 32   | bytes |
| beneficiary      | 20   | bytes |
| stateRoot        | 32   | bytes |
| transactionsRoot | 32   | bytes |
| receiptsRoot     | 32   | bytes |
| logsBloom        | 256  | bytes |
| difficulty       | ≥ 1  | byte  |
| number           | ≥ 1  | byte  |
| gasLimit         | ≥ 1  | byte  |
| gasUsed          | ≥ 1  | byte  |
| timestamp        | ≤ 32 | bytes |
| extraData        | ≤ 32 | bytes |
| mixHash          | 32   | bytes |
| nonce            | 8    | bytes |
|                  | ,    | -,    |

- Cache calculation involves hashing previous cache elements pseudorandomly
- Every dataset element involves hashing 256 pseudorandom cache elements
- Mining loop takes partial header hash, nonce, and dataset as input
- 128 dataset elements are used to create 256-bit mixHash
   Mining output = Keccak256 (Keccak512(HdrHash||nonce)||mixHash)

# Mining Difficulty

| parentHash       | 32   | bytes |
|------------------|------|-------|
| ommersHash       | 32   | bytes |
| beneficiary      | 20   | bytes |
| stateRoot        | 32   | bytes |
| transactionsRoot | 32   | bytes |
| receiptsRoot     | 32   | bytes |
| logsBloom        | 256  | bytes |
| difficulty       | ≥ 1  | byte  |
| number           | ≥ 1  | byte  |
| gasLimit         | ≥ 1  | byte  |
| gasUsed          | ≥ 1  | byte  |
| timestamp        | ≤ 32 | bytes |
| extraData        | ≤ 32 | bytes |
| mixHash          | 32   | bytes |
| nonce            | 8    | bytes |

• Proof of work is valid if mixhash and nonce lead to

$$\text{Keccak256}\left(\text{Keccak512}(\text{HdrHash}\|\text{nonce})\|\text{mixHash}\right) \leq \frac{2^{256}}{\text{difficulty}}$$

• Partial validation of PoW in block can be done without DAG or cache

# Uncle Incentivization

#### **Uncle Blocks**

- Block = (Block Header, Transactions List, Uncle Header List)
- ommersHash in block header is hash of uncle header list
- Problem: Low inter-block time leads to high stale rate
  - Stale blocks do not contribute to network security
- Solution: Reward stale block miners and also miners who include stale block headers
- Rewarded stale blocks are called uncles or ommers
  - Transactions in uncle blocks are invalid
  - Only a fraction of block reward goes to uncle creator; no transaction fees
- Greedy Heaviest Observed Subtree (GHOST) protocol proposed by Sompolinsky and Zohar in December 2013
- Ethereum uses a simpler version of GHOST

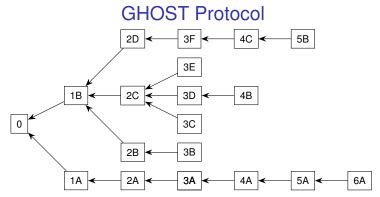

- A policy for choosing the main chain in case of forks
- Given a block tree T, the protocol specifies GHOST(T) as the block representing the main chain
- Mining nodes calculate GHOST(T) locally and mine on top of it
- Heaviest subtree rooted at fork is chosen

#### **GHOST Protocol**

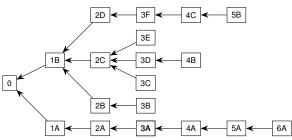

```
function CHILDREN_T(B) return Set of blocks with B as immediate parent end function function SUBTREE_T(B) return Subtree rooted at B end function function GHOST(T) B \leftarrow Genesis Block while True do

if CHILDREN_T(B) = \emptyset then return B and exit else B \leftarrow \operatorname{argmax}_{C \in \text{CHILDREN}_T(B)} |\operatorname{SUBTREE}_T(C)| end if end while end function
```

# **GHOST Protocol Example**

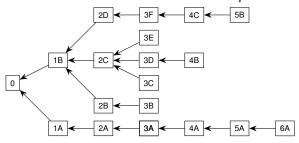

- Suppose an attacker secretly constructs the chain 1A, 2A,..., 6A
- All other blocks are mined by honest miners
- Honest miners' efforts are spread over multiple forks
- Longest chain rule gives 0,1B,2D,3F,4C,5B as main chain
  - Shorter than attacker's chain
- GHOST rule gives 0,1B,2C,3D,4B as main chain

#### Main Chain Selection and Uncle Rewards

- Chain with maximum total difficulty is chosen
  - Total difficulty is sum of block difficulty values
- Uncles contribute to difficulty since Oct 2017 (Byzantium)
- A uncle block of a given block satisfies the following
  - Cannot be a direct ancestor of given block
  - Cannot already be included as an uncle block in the past
  - Has to be the child of given block's ancestor at depth 2 to 7
- Mining reward
  - Block reward = 3 ETH, Nephew reward =  $\frac{3}{32}$  ETH
  - Total reward to block miner is

Block reward + NumUncles × Nephew reward

- NumUncles can be at most 2
- Uncle miner gets

$$Block\ reward \times \frac{(8 + UncleHeight - BlockHeight)}{8}$$

# Difficulty Adjustment

# Difficulty Adjustment Algorithm Evolution

#### Frontier Release, July 2015

```
MIN_DIFF = 131072

def calc_difficulty(parent, timestamp):
   offset = parent.difficulty // 2048
   sign = 1 if timestamp - parent.timestamp < 13 else -1
   return int(max(parent.difficulty + offset * sign, MIN_DIFF))</pre>
```

- If difference between current timestamp and parent's timestamp is less than 13 seconds, difficulty is increased
- Otherwise, difficulty is decreased

- Quantum of change is  $\frac{1}{2048}$  of parent block's difficulty
- Difficulty is not allowed to go below a fixed minimum

# Difficulty Adjustment Algorithm Evolution

#### Patch to Frontier Release, August 2015

- Difficulty time bomb was added to force move to proof-of-stake
- Bomb term added to every block's difficulty double every 100,000 blocks
- Ice age = Blocks too difficult to find

# **Ethereum Difficulty Chart**

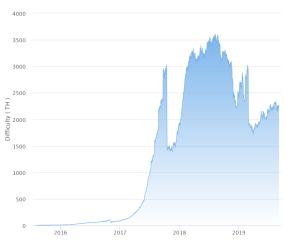

Image credit: https://etherscan.io/chart/difficulty

- Byzantium release (Oct 2017) delayed ice age by approximately 42 million seconds to account for PoS transition delays
- Other tweaks also done to target mean block time of 15 seconds

#### Blockchain Forks

- Temporary Forks
  - When two miners mine a block at almost the same time
- Soft forks and hard forks
  - Caused by changes to the consensus rules
  - Consensus rules = Rules determining validity of blocks and transactions
- Soft forks
  - Backward compatible rule changes
  - Nodes which do not upgrade still consider blocks produced under new rules valid
  - Example: Block size limit reduced to 500 KB from 1 MB
    - Sub-500 KB blocks produced by upgraded miners will be considered valid by non-upgraded nodes
    - Blocks with size larger than 500 KB produced by non-upgraded miners will be rejected by upgraded nodes
  - Soft fork success requires nodes controlling a majority of the hashpower to upgrade to new rules
- Hard forks
  - Not backward compatible rule changes
  - Hard fork success requires all nodes to upgrade

#### References

- Yellow paper https://ethereum.github.io/yellowpaper/paper.pdf
- Light client protocol https://github.com/ethereum/wiki/wiki/Light-client-protocol
- Ethash https://github.com/ethereum/wiki/wiki/Ethash
- Randmemohash http://www.hashcash.org/papers/memohash.pdf
- GHOST paper https://eprint.iacr.org/2013/881
- Uncle calculations https://github.com/ethereum/pyethereum/blob/ develop/ethereum/pow/consensus.py
- Ethereum difficulty chart https://etherscan.io/chart/difficulty
- Byzantium difficulty adjustment https: //blog.ethereum.org/2017/10/12/byzantium-hf-announcement/
- Article on forks
   www.mycryptopedia.com/hard-fork-soft-fork-explained/